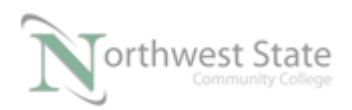

## **PLC 210 Hands-On Assessments: Module 8**

Student Name:  $N#$  Date:

This hands-on assessment requires that each student successfully demonstrates each of these tasks to the instructor's satisfaction. There is no grade for this assessment.

Prior to taking this assessment, the student must pass (minimum of 80%) the Knowledge and Application Assessment.

The student cannot proceed to the HOA for the next module without completing this HOA

## **DMM required for completion of HOA**

Create a Project File called HOA\_Module\_8.ACD using the RSLogix 5000 software.

Use the components on the demo board for the required processor and I/O hardware information in the project file.

Leave all processor and I/O module's Properties at the Default settings.

Program the following Ladder Diagram in MainRoutine

Note: All tags that do not reference an input / output device are DINT Data Type tags.

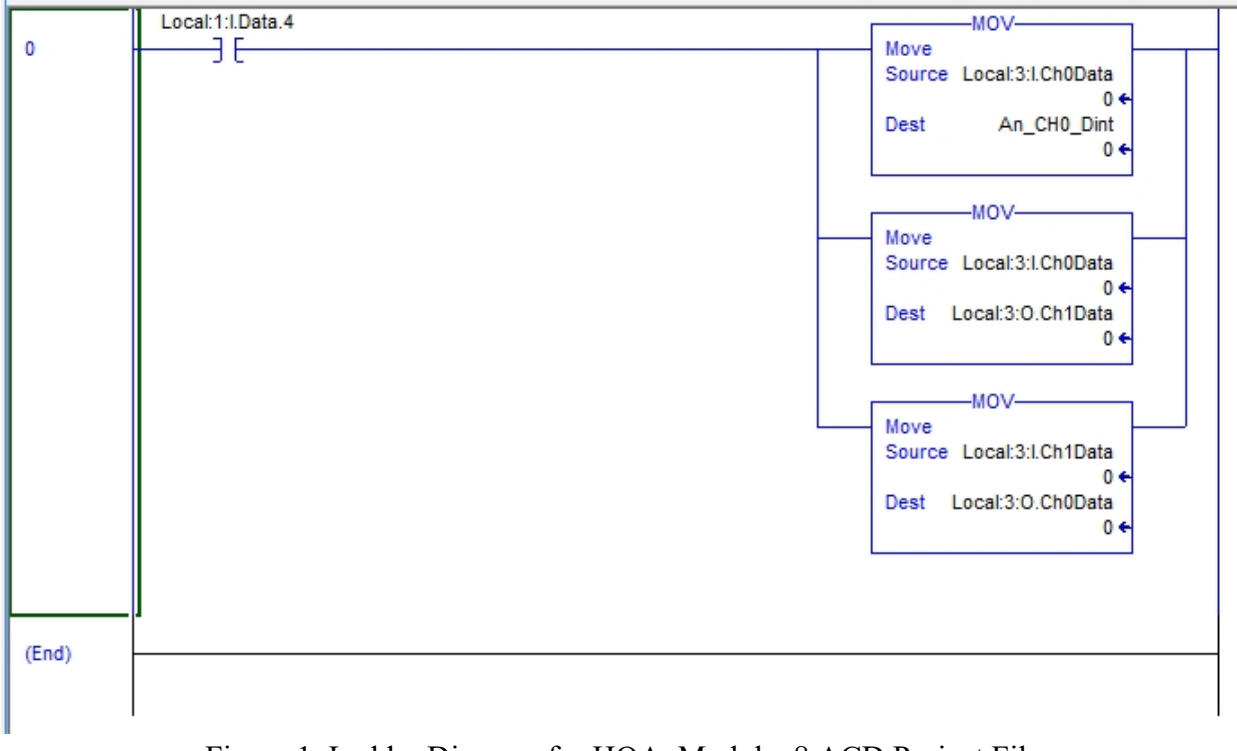

Figure 1. Ladder Diagram for HOA\_Module\_8.ACD Project File

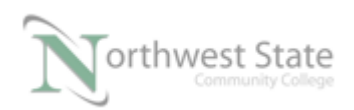

PLC210 HOA Module 8, 3/8/17 I AM iSTAR, A DOL funded project

Note: Be specific in answering questions on tag values.

 $\mathcal{L}_\text{max} = \frac{1}{2} \sum_{i=1}^{n} \frac{1}{2} \sum_{i=1}^{n} \frac{1}{2} \sum_{i=1}^{n} \frac{1}{2} \sum_{i=1}^{n} \frac{1}{2} \sum_{i=1}^{n} \frac{1}{2} \sum_{i=1}^{n} \frac{1}{2} \sum_{i=1}^{n} \frac{1}{2} \sum_{i=1}^{n} \frac{1}{2} \sum_{i=1}^{n} \frac{1}{2} \sum_{i=1}^{n} \frac{1}{2} \sum_{i=1}^{n} \frac{1}{2} \sum_{i=1}^{n} \frac{1$ 

Download the project file HOA\_Module\_8.ACD to the CompactLogix demo. Ensure all demo inputs are OFF / False – Selector Switches turned to left. Place processor in RUN mode

1. Navigate to / Open the MainRoutine in the MainProgram What is the value of the of the input channel's tags? Local:3:I.Ch0Data: Local:3:I.Ch1Data:

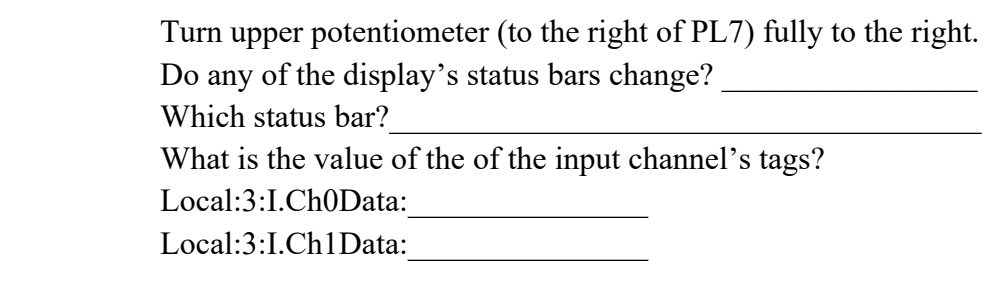

 Turn lower potentiometer (to the right of SS7) fully to the right. Do any of the display's status bars change? Which status bar? What is the value of the of the input channel's tags? Local:3:I.Ch0Data: Local:3:I.Ch1Data:

\_\_\_\_\_ 2. Configured DMM configured to measure VDC Monitor terminals V in  $0+$  and V/I in  $0-$ Which potentiometer changes the voltage signal at terminal V in  $0 +$  and V/I in  $0 -$ ?

Monitor terminals V in  $1+$  and V/I in  $1-$ Which potentiometer changes the voltage signal at terminal V in  $1 +$  and V/I in 1-?

What is the range of voltage from the potentiometers?

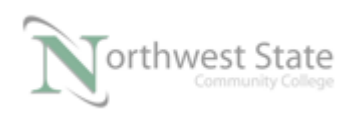

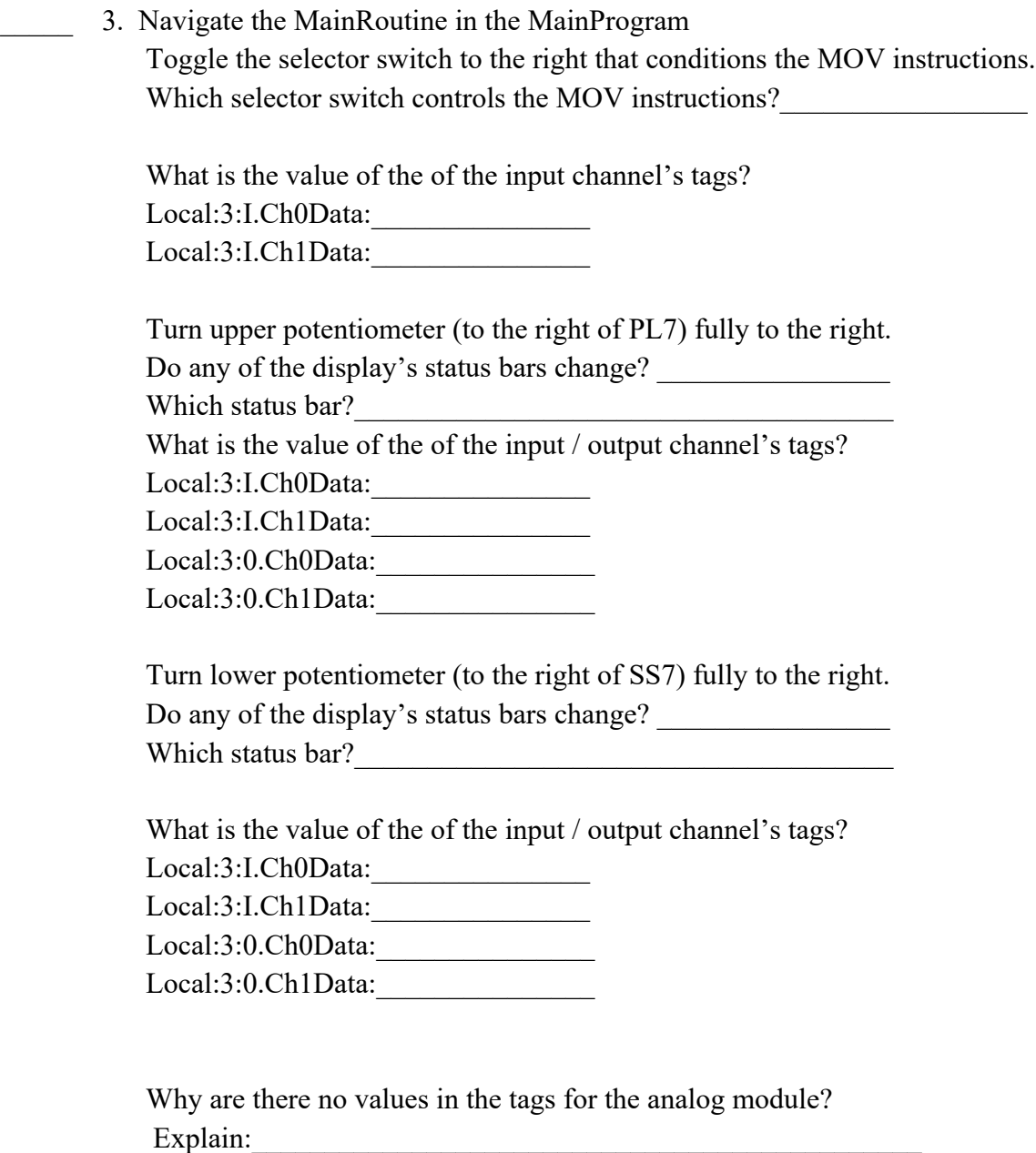

- 4. Configure the analog module so that when SS4 is ON (turned to the right),
	- values appear in the channel tags for the 1769-IF4XOF2 module.

Explain what is required to get the module operational:

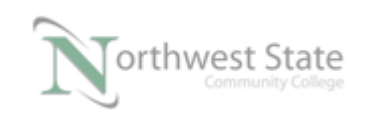

5. The upper potentiometer (to the right of PL7) is connected to which analog input channel? The lower potentiometer (to the right of SS7) is connected to which analog input channel? The upper potentiometer (to the right of PL7) is controlling which analog output channel? The lower potentiometer (to the right of SS7) is controlling which analog output channel? 6. What is the Data Type for the analog module's input tags? What is the range of values for the input channel? What is the Data Type for the analog module's output tags? What is the range of values for the output channel? 7. Turn the upper potentiometer so the display status bar reads 0V scale What is the value of the module's tag? Configured DMM configured to measure VDC Monitor terminals V in  $0+$  and V/I in  $0-$ What voltage value is shown on the DMM? Turn the upper potentiometer so the display status bar reads half scale What is the value of the module's tag? Configured DMM configured to measure VDC Monitor terminals V in  $0+$  and V/I in  $0-$ What voltage value is shown on the DMM? Turn the upper potentiometer so the display status bar reads full scale - 10V What is the value of the module's tag? Configured DMM configured to measure VDC Monitor terminals V in  $0+$  and V/I in  $0-$ What voltage value is shown on the DMM? Explain the relationship between a voltage signal and the value generated by the module's tag value:  $\mathcal{L}_\text{max} = \frac{1}{2} \sum_{i=1}^n \frac{1}{2} \sum_{i=1}^n \frac{1}{2} \sum_{i=1}^n \frac{1}{2} \sum_{i=1}^n \frac{1}{2} \sum_{i=1}^n \frac{1}{2} \sum_{i=1}^n \frac{1}{2} \sum_{i=1}^n \frac{1}{2} \sum_{i=1}^n \frac{1}{2} \sum_{i=1}^n \frac{1}{2} \sum_{i=1}^n \frac{1}{2} \sum_{i=1}^n \frac{1}{2} \sum_{i=1}^n \frac{1}{2} \sum_{i=1}^n$ 

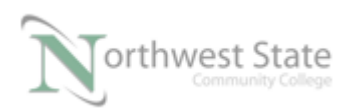

PLC210 HOA Module 8, 3/8/17 I AM iSTAR, A DOL funded project

## **DOL DISCLAIMER:**

This product was funded by a grant awarded by the U.S. Department of Labor's Employment and Training Administration. The product was created by the grantee and does not necessarily reflect the official position of the U.S. Department of Labor. The Department of Labor makes no guarantees, warranties, or assurances of any kind, express or implied, with respect to such information, including any information on linked sites and including, but not limited to, accuracy of the information or its completeness, timeliness, usefulness, adequacy, continued availability, or ownership.

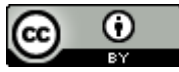

This work is licensed under a Creative Commons Attribution 4.0 International License.